## **Grau Hd Video Repair Utility Crack**

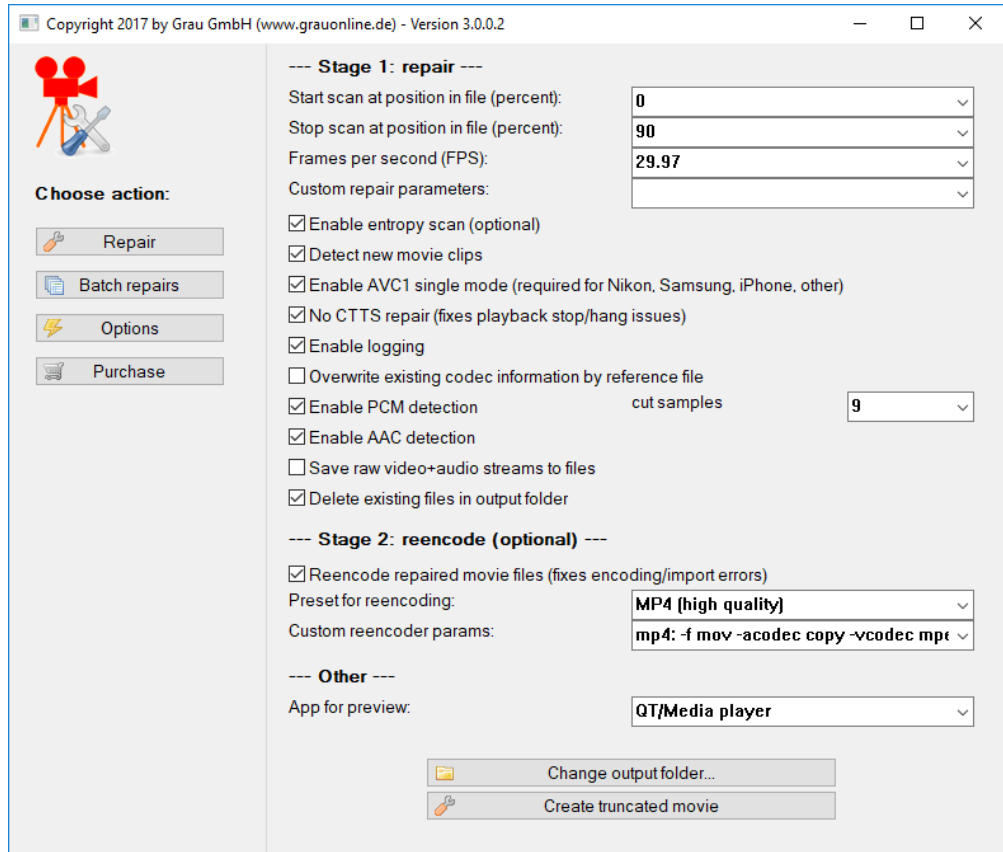

**DOWNLOAD:** <https://byltly.com/2ijyx6>

**[Download](https://byltly.com/2ijyx6)**

 Videos, damaged by virus, software, improper download or file conversion. Fixer Utility is compatible with most video players on the market and will repair damaged videos. 5. Rebuild damaged video files How to Repair MOV, MP4, 3GP, M4V & Other Videos The Repair Utility includes a video repair tool to repair damaged and damaged video files. 1. Drag and drop damaged MOV, MP4, 3GP, M4V, or any other video files to the Repair Utility window. When the Repair Utility detects a damaged or damaged video, a Repair Now button will appear. 2. Click the Repair Now button to automatically repair or fix the damaged or damaged videos. The Repair Utility will take some time to repair or fix damaged videos. 3. The repaired and fixed video will appear in the Repair Utility window and you can select an output folder where the repaired or fixed video will be stored. You can also repair or fix video by right clicking on the video file and selecting Repair, and Repair File will open the Repair Utility.

The Repair Utility includes a built-in video repair software to repair damaged or damaged videos. You can repair or fix damaged or damaged videos. The Repair Utility can repair damaged or damaged video, such as MOV, MP4, 3GP, M4V, and so on. After repairing or fixing damaged or damaged videos with the Repair Utility, you can enjoy your repaired or fixed videos again in your favorite video player. 1. Double-click on the repaired or fixed video to play the repaired or fixed video in your video player. 2. For Mac users, drag and drop the repaired or fixed video to the opened window to automatically repair or fix the damaged or damaged video file. You can also repair or fix damaged or damaged videos by right-clicking on the video file and selecting Repair, and Repair File will open the Repair Utility. Sometimes video files are damaged by virus, improper download or software. These videos are not playable and cannot be repaired. The Repair Utility will repair and fix MOV, MP4, 3GP, M4V and other videos to allow these videos to be played in your media player. 1. Drag and drop the damaged video file to the Repair Utility window. The Repair Utility will repair or fix damaged or damaged videos. Repair is 82157476af

Related links:

[inscape for revit crack download](http://duespeccom.yolasite.com/resources/inscape-for-revit-crack-download.pdf) [Solucionario Ven Te Chow Hidrologia Aplicada](http://skafunmo.yolasite.com/resources/Solucionario-Ven-Te-Chow-Hidrologia-Aplicada.pdf) [Marchas Militares Mexicanas Pdf Download](http://bonespalm.yolasite.com/resources/Marchas-Militares-Mexicanas-Pdf-Download.pdf)